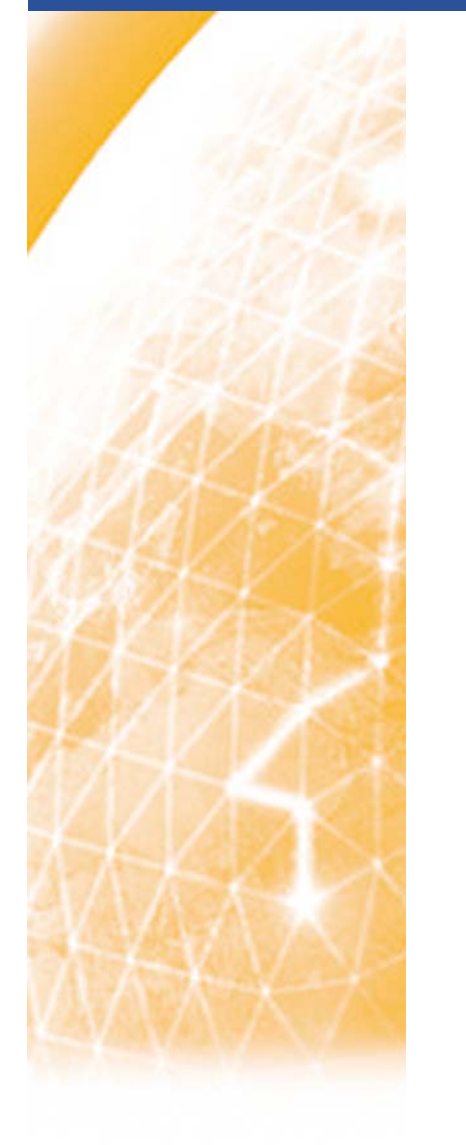

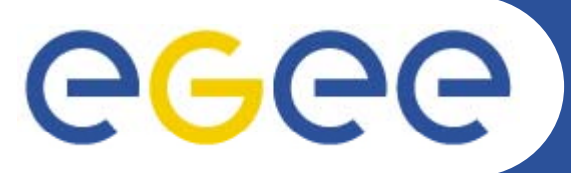

## Enabling Grids for E-sciencE

# **Porting Status**

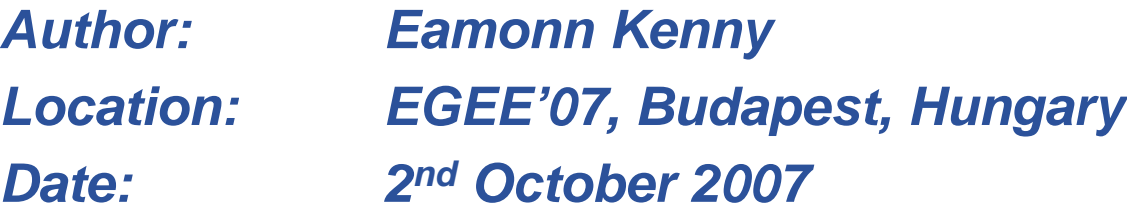

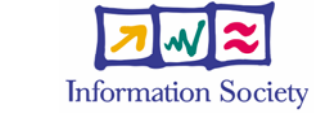

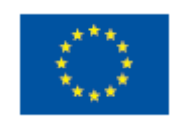

**www eu egee org www.eu-egee.org**

INFSO-RI-508833

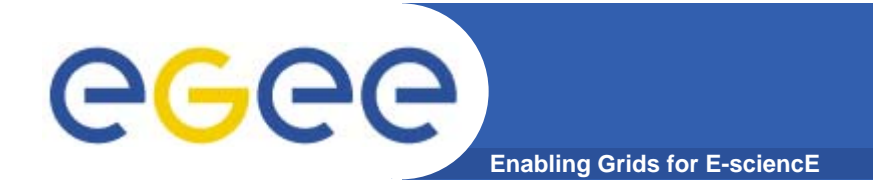

## **Porting Page**

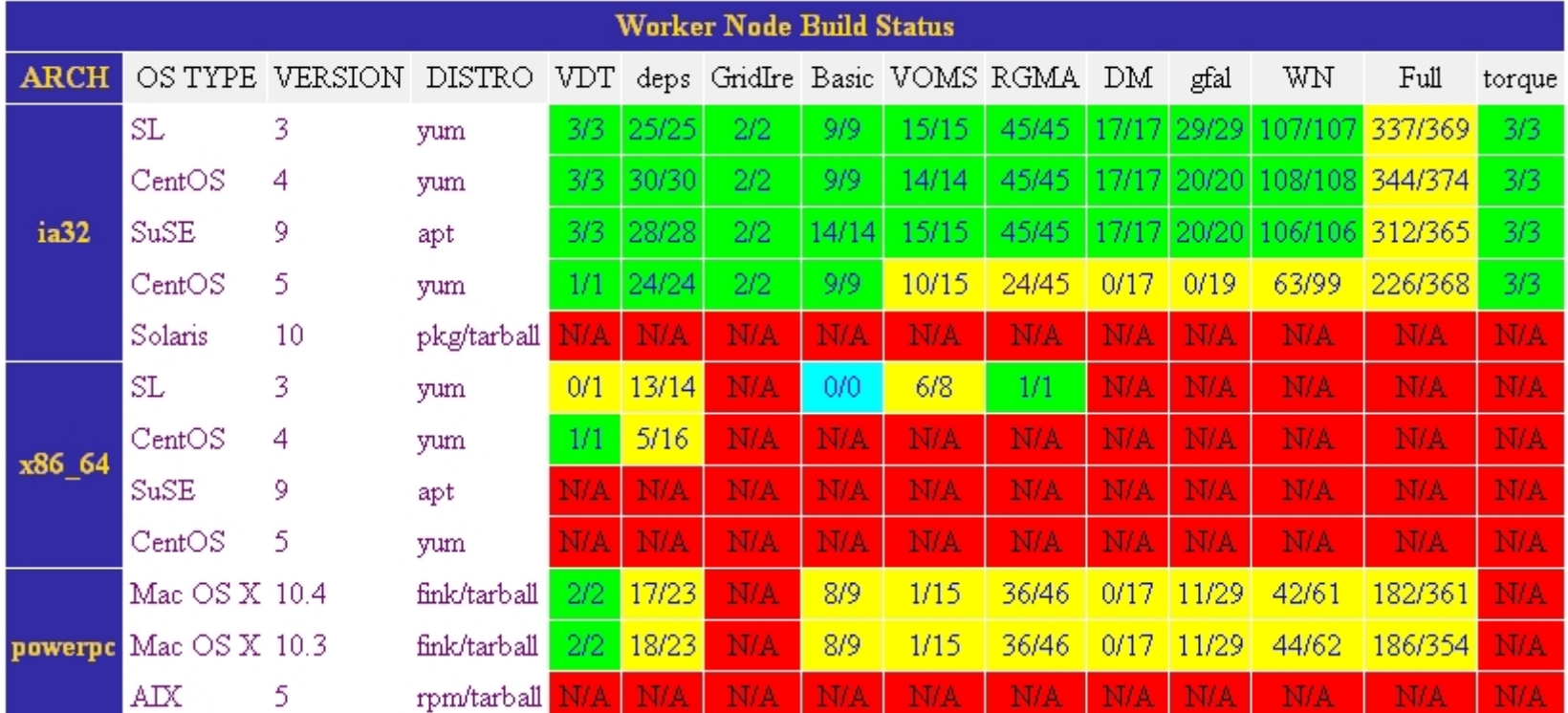

### Builds using ETICS version: 1.2.1-1

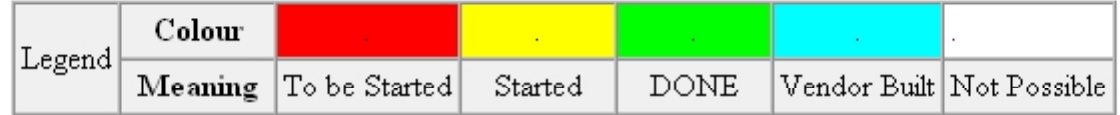

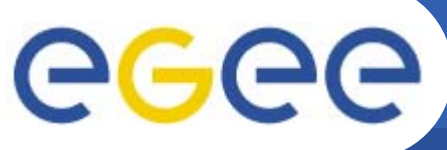

**Enabling Grids for E-sciencE**

**Two working repositories (ignore sl3): http://grid.ie/distribution/glite/R3.1/glite-WN/suse9 http://grid.ie/distribution/glite/R3.1/glite-WN/centos4**

**Also available Torque clients: glite/R3.1/glite-TORQUE\_client/suse9 glite/R3 1/glite glite/R3.1/glite-TORQUE client/centos4 TORQUE\_client/centos4**

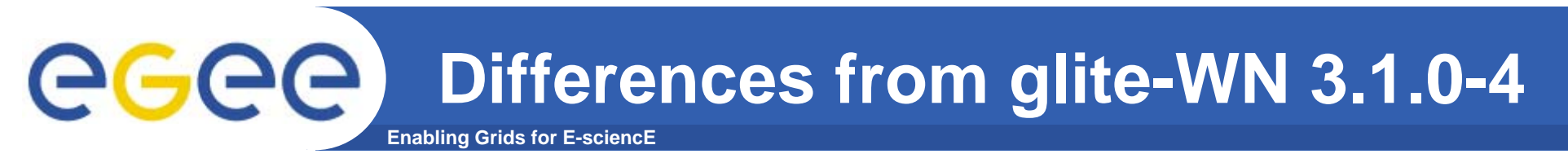

- $\bullet$ **Centos 4.5 identical to SLC 4.5**
- $\bullet$  **SuSE differences are quite significant, but each revision of the glite-3.1.0 WN is coming closer to what we now build**
- **Differences in SL3 but not continuing this work**

**Understanding the SuSE differences**

**Enabling Grids for E-sciencE**

### **Package Name and Version** *Reason for RPM changes*

egec

**boost|1 32 0 boost|1.32.0-6 Boost not available in OS CGSI\_gSOAP\_2.6|1.1.15-6 dm-util requires this, whereas srm/transfer require 2.7 glite-wms-common|3.1.17-1 3.1.13 configuration is missing perl-SOAP-Lite|0.65.6-1 Use /usr/bin/env for portability**

**glite-data-catalog-api-c|2.0.0-7 glite packager: Missing ext.axis.version glite-data-catalog-cli|1.7.4-1 glite packager: Missing ext.axis.version glite-data-srm-api-c|1.1.0-9 glite packager: Missing ext.axis.version glite-data-srm-api-perl|1.1.0-3 glite packager: Missing ext.axis.version glite-data-srm-cli|1.2.8-5 glite packager: Missing ext.axis.version glite-data-transfer transfer-api-c|3.3.0 c|3.3.0-4 glite packager: Missing ext.axis.version glite-data-transfer-api-perl|3.3.0-1 glite packager: Missing ext.axis.version glite-data-transfer-cli|3.4.2-2 glite packager: Missing ext.axis.version glite-data-delegation-cli|2.0.0-4 Needed by newer glite-data-transfer-cli** glite-data-delegation-api-c|2.0.0-4 Needed by newer glite-data-transfer-cli **glite-data-util-c|1.2.3-1 glite packager: Missing ext.axis.version glite-lb-client|2.3.4-1 Needs glite-lb-common (newer version) glite-lb-common|5.1.2 common|5.1.2-2 Missing <sup>a</sup> -p in mkdir \${REPORTS} p**

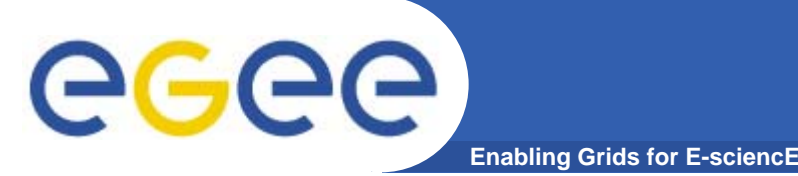

- $\bullet$  **Understanding the issues of Adrian (Debian x86\_64) and Ake (Ubuntu port).**
- $\bullet$  **Changing every machine over to Quattor. Quick rebuilds and sustainable infrastructure for building.**
- $\bullet$  **Debugging ETICS on new CentOS 5.0 x86/x86\_64 Xen guests (Serious Python 2.4.\* bug in urllib2). Points to a previous issue seen on SuSE 9.3.**
- $\bullet$ **Created a SLES9\_x86\_64\_gcc333 Xen guest.**
- $\bullet$ **Created a test CE specifically for WNs.**
- $\bullet$  **Obtained the VDT-globus build scripts, source code and t h U ll b ilt ith M t d patches. Usually built with Metronome.**

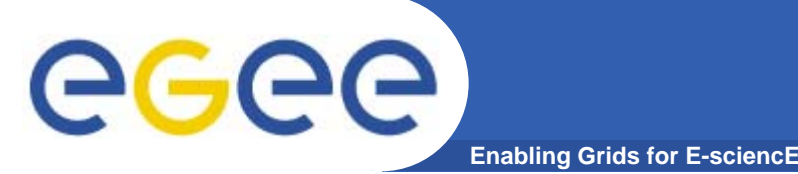

- $\bullet$  **VDT-globus source code and patches should be enough to build what we want**
- $\bullet$ **Might need a wrapper script to generate the RPMs**
- $\bullet$ **Ake builds the whole thing using the normal Makefile procedure used by Globus**
- $\bullet$ Arc people separate out groups of VDT globus **packages (about 30 of them) and apply patches individually, building separate components of Globus**

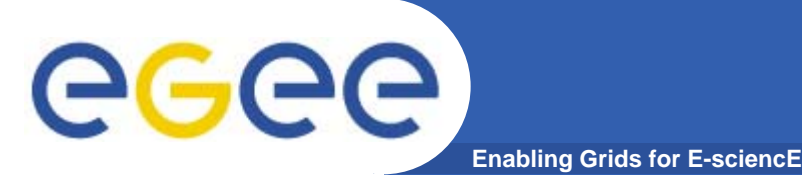

- $\bullet$  **Put together some documentation on CentOS 4.5 and SuSE 9.3 ports**
- $\bullet$  **Write patch reporting mechanism for differences and applied patches currently for each port (presented in HTML including Savannah bug report ticket hyperlinks)**
- $\bullet$ **Continue work on CentOS 5.0 x86 port**
- $\bullet$ **Work on CentOS 4.5/SuSE 9.3/CentOS 5.0 x86\_64**
- $\bullet$ **Put VDT-globus build from source into ETICS**
- **Fix ETICS client to work under Solaris and AIX**
- $\bullet$ **Build Mac OS X glite-WN**

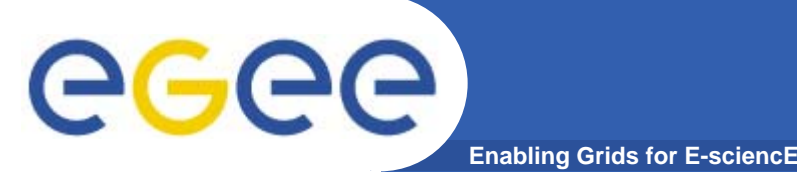

- **1. Web-Service upload of generated RPMs into CERN repository from local builds**
- **2. Better communication about what is about to be released and when. E.g: what lists are the definitive lists in glite-release/\*-lists/\*glite-WN until we have our RPMs in the CERN repository (Item 1 solves Item 2)**
- **3. A usable org.glite.node.WN and meta-package builder would be useful**